Черновик :: Недзьведь А.М., Фридман М.В., Папок В.Е. Современные возможности обработки изображений при морфологическом исследовании карцином щитовидной железы //<br>Медицинские новости: научно-практический информационно-ана 115--119

### СОВРЕМЕННЫЕ ВОЗМОЖНОСТИ ОБРАБОТКИ ИЗОБРАЖЕНИЙ ПРИ МОРФОЛОГИ-ЧЕСКОМ ИССЛЕДОВАНИИ КАРЦИНОМ ЩИТОВИДНОЙ ЖЕЛЕЗЫ

# Недзьведь А.М.<sup>1</sup>, Фридман М.В.<sup>2</sup>, Папок В.Е.<sup>2</sup>

 $(1 -$ Объединенный институт проблем информатики НАНБ,  $2 -$  Республиканский центр опухолей щитовидной железы).

# *Введение.*

Цифровая обработка изображений во многих сферах человеческой деятельности стала одним из главных направлений научно-технического прогресса и применяется с целью повышения эффективности и надежности принимаемых решений. Точная гистологическая диагностика онкологических заболеваний – одна из актуальных задач медицинской практики, которую можно решить с использованием современной компьютерной системы анализа изображений [1-5].

Морфологический анализ препарата проводится на разных оптических увеличениях, например, большом и малом. В первом случае изучается архитектоника (увеличение 50-100 крат), во втором - клетки и внутриклеточные структуры (увеличение 400-1000 крат в зависимости от класса клеток).

Для определения **образа ткани** используется впервые полученное изображение и на нем применяются простые методы пороговой сегментации на основе анализа гистограммы яркости. Образы можно откорректировать посредством операции математической морфологии. Результирующая обрисовка должно состоять из цельных объектов, приблизительно повторяющих границы клеток, внутри которых желательно сохранить иерархию объектов (ядер и ядрышек). После проведения морфометрического анализа выделяются формализованные признаки, на основании которых делается заключение.

### **1. Морфологические признаки при слабом оптическом увеличении**

При слабом оптическом увеличении на микрофотографии отражены фрагменты тканей (рис. 1а), где клетки представлены как мелкие контрастные объекты [2]. Далее, в результате сегментации получаем бинарное изображение, содержащее образы ядер (рис. 1б), а затем, путем построения дистанционной карты расстояния [2, 7] добиваемся воспроизведения всего рисунка в виде бинарного сегментированного изображения (рис. 1в). Описанный метод нашел применение в изучении морфометрических характеристик опухолей щитовидной железы.

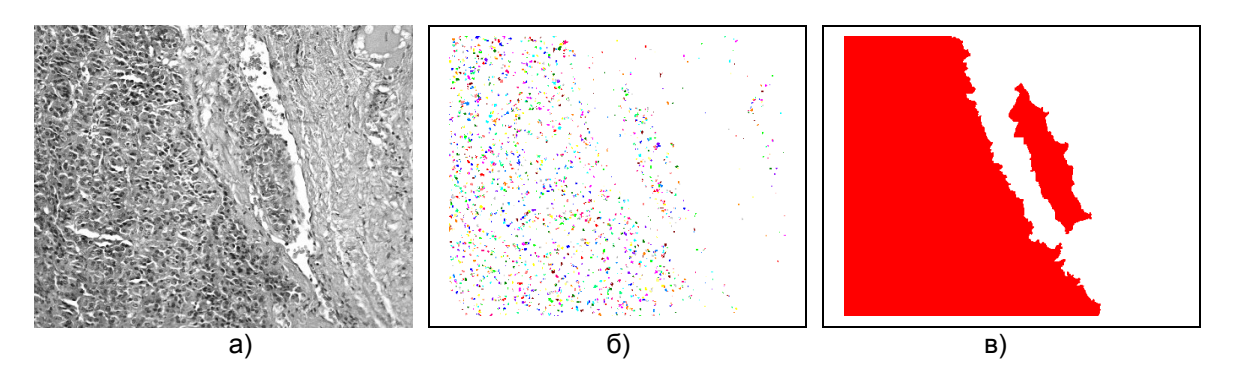

Рис. 1. Изображение препарата при малом оптическом увеличении: а - опухоль с инвазией кровеносного сосуда капсулы; б - то же, бинарное изображение; в - бинарное сегментированное изображение опухолевой ткани.

Так, для анализа любого новообразования на малом увеличении можно выделить следующие признаки:

- нарушение кровообращения
- отложения солей кальция
- вил коллоила
- характер распределения соединительной ткани и особенности роста
- общая архитектоника опухоли
- $\bullet$ степень выраженности продуктивного воспаления (мононуклеарная инфильтрация)
- размеры фолликулов
- характеристика сосочков
- наличие капсулы.

Формализация эти признаков выполняется двумя путями: выделение специфических объектов и исследование морфометрических характеристик.

Такие признаки как нарушение кровообрашения, отложения солей кальшия, наличие фиброза и/ или капсулы можно определить специализированными процессами сегментации. Например, фиброз характеризуется оптически однородной тканью, и для его выделения можно использовать пороговую сегментацию и морфологическую фильтрацию, позволяющую откорректировать границы и удалить геометрический шум.

Существует три вида фиброза ткани (рис.2), каждый из них характеризуется определенной геометрической сложностью.

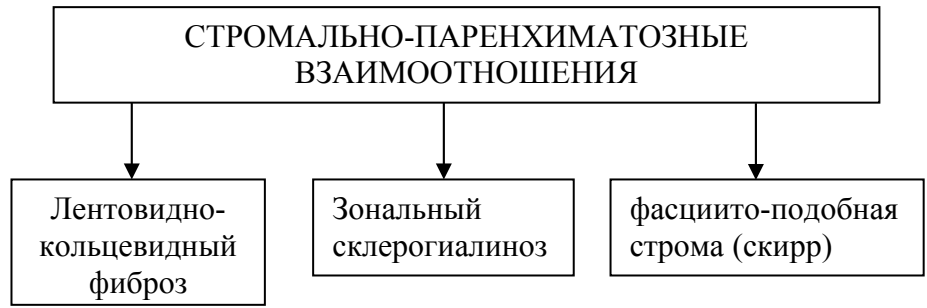

Рис. 2. Характер распределения соединительной ткани

В тоже время на определение зоны фиброза влияет характер роста опухоли (рис. 3), в частности, наличие капсулы, которая имеет оптические свойства, близкие к фиброзу, но является узкой и, в идеальном случае, замкнутой. Поэтому морфологическая фильтрация требует введения дополнительных условий для контроля над геометрическими характеристиками выделенных объектов.

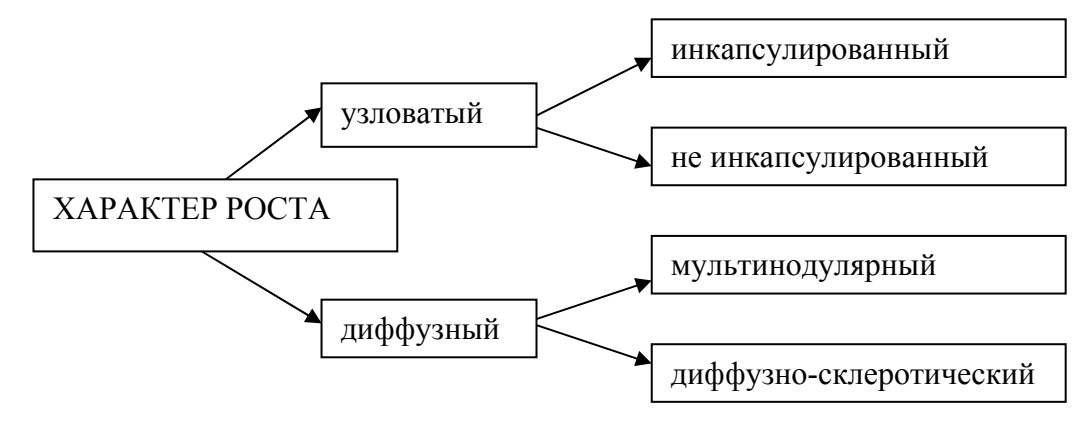

Рис. 3. Особенности роста опухоли.

*Коллоид* описывается как «жидкий», «густой», «псевдо-обызвествленный». Для его характеристики применяются понятие оптической плотности, которую можно вычислить с использованием граничных значений интенсивности:

$$
OD_{x,y} = -\log\left(\frac{I_{x,y} - I_{\min}}{I_{\max} - I_{\min}}\right),\,
$$

где *ODxy* – оптическая плотность; *Ixy* – яркость точки; *Imin* – минимальная яркость; Imax – максимальная.

*Архитектоника опухоли* представлена фолликулярными, солидными и папиллярными структурами (рис. 4).

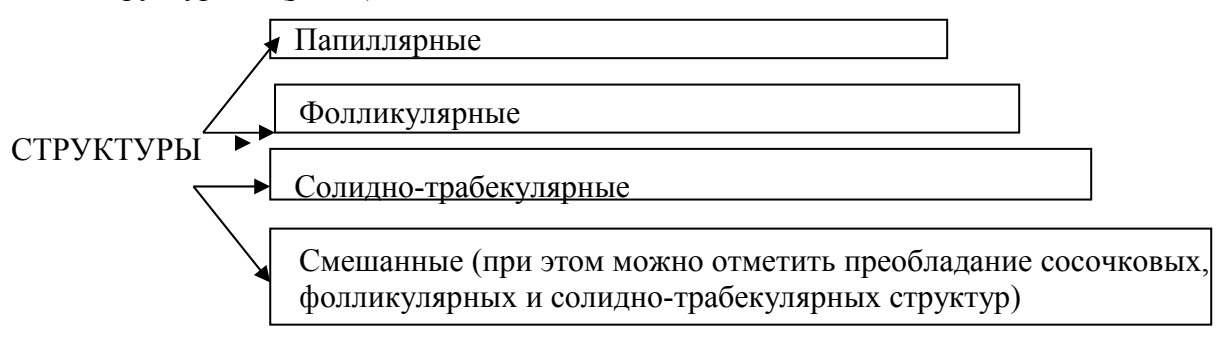

Рис. 4 Варианты структурной атипии при морфологическом исследовании опухолей и опухолеподобных состояний щитовидной железы.

*Степень выраженности иммунного воспаления* формализуется через площадь частиц и распределение расстояния между ними.

Для описания фолликулов (мелких, крупных и средних) используется площадь объектов, но характеристика *папиллярной структуры* более сложная. Как правило, при па-

пиллярном раке наблюдаются «истинные» сосочки (с фиброваскулярным стержнем), при зобе - папиллоидная гиперплазия с фолликулами внутри подобного выпячивания. Формализация этого признака требует дополнительного изучения, но в самом простом случае можно использовать характеристику выпуклости, которая для папиллоидной гиперплазии не должна превышать 0,64.

#### **2. Морфологические признаки при сильном оптическом увеличении**

В данном случае проводится более сложный анализ, в котором главную роль играет межъядерное расстояние. Оно, в свою очередь, определяется посредством дистанционной карты (рис 6.), в которой значение каждой точки соответствует ближайшему расстоянию от нее до ядра.

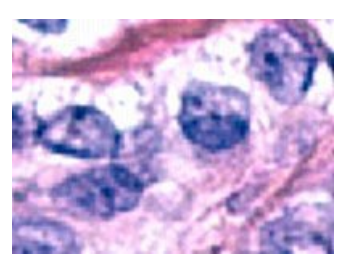

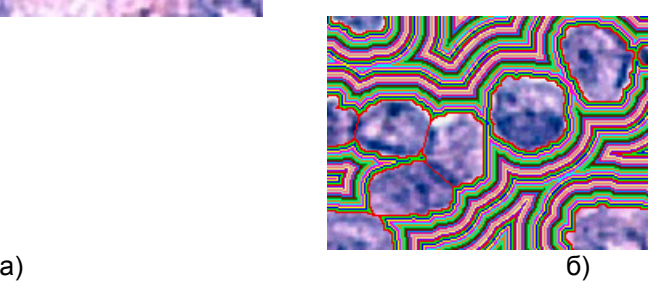

.

Рис 6. Анализ межъядерных характеристик: а - клетки опухоли при окраске гематоксилином и эозином; б - дистанционная карта расстоянии в межъядерном пространстве.

Распределение межъядерного расстояния и форма пространства между ядрами характеризует тип опухоли. Например, для папиллярного рака оптимально использовать характеристику выпуклости (convexity) (рис. 7):

$$
convexity = \frac{convex\ perimeter}{perimeter}
$$

Если объект выпуклый, эта величина будет равна 1, при появлении впадин она уменьшается. Похожая величина используется при изучении плотности. Называется она целостностью (solidity) и определяется как отношение обычной и выпуклой площади [2]:

$$
solidity = \frac{AREA}{convex\,area}.
$$

Если объект целый и не имеет дыр и впадин, эта величина равна единице, при их появлении она уменьшается.

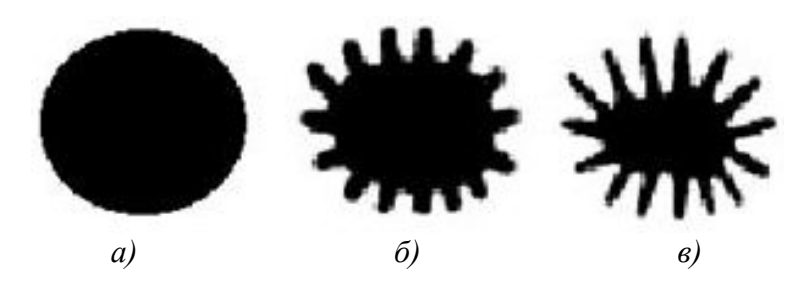

Рис. 7. Объекты разной выпуклости и целостности: *а)* выпуклость и целостность равны 1; *б)* выпуклость равна 0,483, целостность – 0,782; *в)* выпуклость равна 0,349, целостность – 0,592

При сильном оптическом увеличении основную роль в описании начинают играть характеристики клеток и особенности их структур. Основными объектами анализа в данном случае становятся ядра и цитоплазма. При патологических изменениях цитоплазма описывается как амфофильная или слабобазофильная, эзинофильная и светлая. Формализация признаков измерения цитоплазмы (рис. 8) несложная и соответствует описанию оптической плотности.

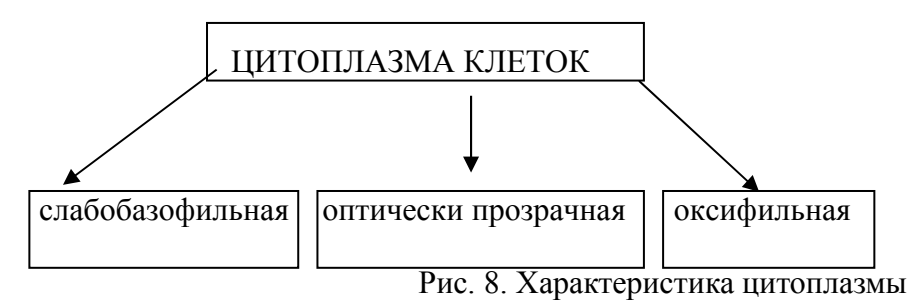

Изменения ядер при различных заболеваниях щитовидной железы делятся на несколько групп:

- 1) внутриядерные изменения:
	- a) включение;
	- b) бороздка;
	- c) наличие крупного ядрышка;
	- d) митоз;
- 2) Хроматин:
	- a) мелкодисперсный равномерно распределенный;
	- b) базофильный глыбчатый;
	- c) распыленный;
- 3) Форма ядер:
	- a) овоидная;
	- b) круглая;
	- c) неправильная;
- 4) Размеры ядра;
- 5) Наличие симпласта.

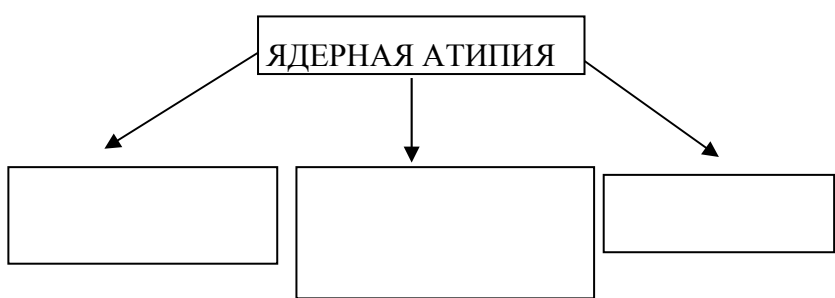

Патогномоничные гипохромные ядра с нормо- и гиперизменения укрупненными хромные ядра ядрышками

Рис. 9 Общая характеристика изменения ядер при различных заболеваниях щитовидной железы.

Патогномоничные изменения обнаруживаются внутри ядра и представлены цитоплазматическими включениями и бороздками.

Бороздки имеют вид узких протяженных объектов, пересекающих ядро от одного края к другому (рис. 10 а), а включения характеризуются объектами в виде пузырьков, содержимое которых окрашивается так же, как и цитоплазма (рис. 10 г).

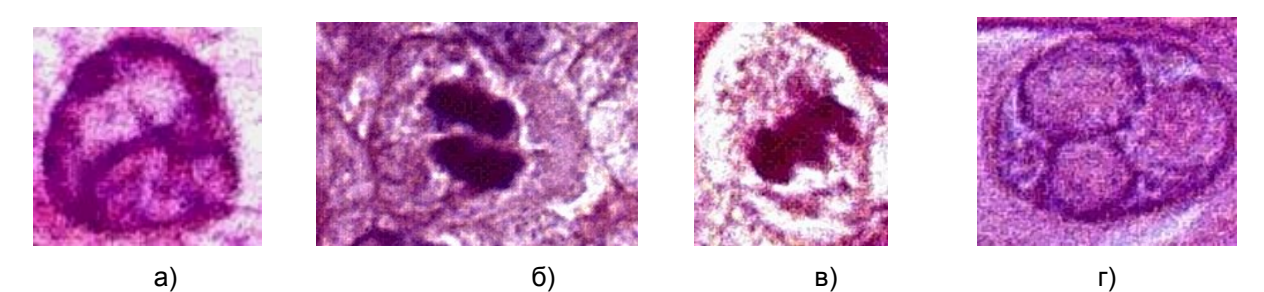

Рис. 10. Патологические изменения ядра: а) бороздка, б) митоз, отставание хромосомы в телофазе, в) митоз, отставание фрагмента хромосомы в метафазе, г) цитоплазматические включения.

Анализ топологических свойств объектов внутри ядра позволяет определить тип структуры, патогномоничной для папиллярного рака:

- больше 2-х точек пересечений с границей ядра бороздка;
- больше одного крупного объекта митоз;
- выпуклость объекта меньше 0,8 митоз;
- большая яркость объекта включение.

Для рассмотрения структуры ядра наиболее удобно использовать его иерархический образ, получаемый в результате процесса сегментации. На первом этапе проводится бинаризация на его изображении посредством сегментации методом Отсу (рис. 11) из разницы ортогональных компонент в цветовой системе координат LAB [7, 8].

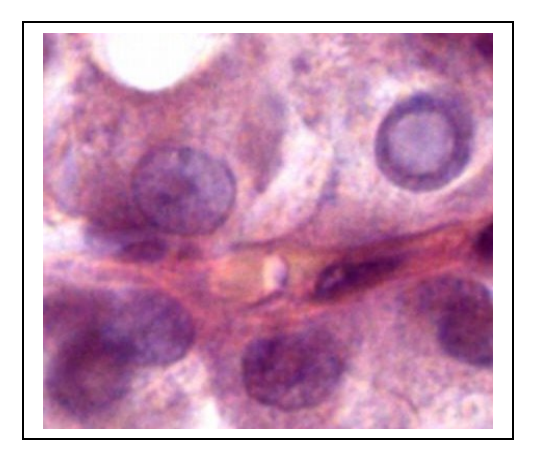

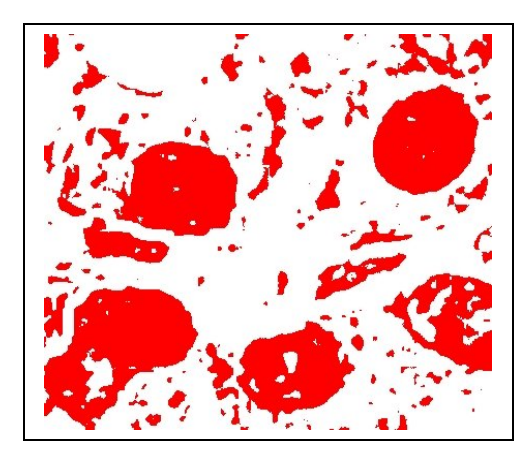

7

### Рис. 11. Пороговая сегментация объектов на гистологическом изображении: a исходное изображение; б - результат бинаризации.

Для получения топологических характеристик используется морфологическая операция «открытия», которая разделяет слившиеся объекты, затем проводится «закрывание», т.е. соединение разорванные линии границ ядра. Завершающая операция - «заливание» замкнутых контуров (рис. 12 а). Геометрические шумы удаляются посредством анализа по размерам и форме. Например, для идентификации ядерной структуры используется инверсия исходного бинарного изображения, в котором посредством вычитания границ выделяются внутриядерные объекты (рис 12 в). В результате получается «иерархическое» изображение (рис. 13).

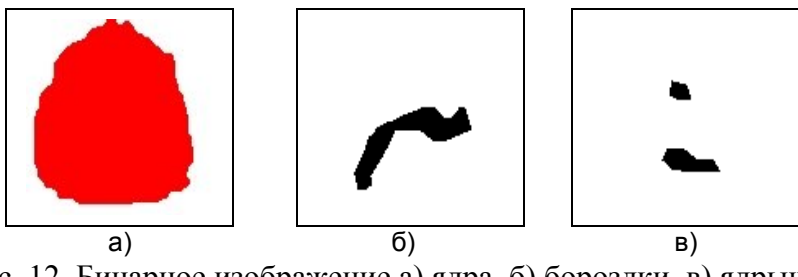

Рис. 12. Бинарное изображение а) ядра, б) бороздки, в) ядрышек

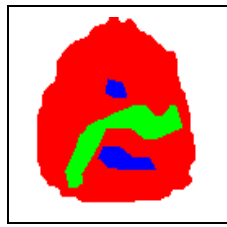

Рис. 13. Иерархическое изображение ядра.

Идея иерархии областей легко реализуется в вычислительной технике с помощью бит. Можно выделять до восьми уровней иерархии. Преимущество описанного метода заключается в том, что по одному иерархическому изображению делаются выводы для всех уровней классификации и в результате получается полная информация о ядре (табл. 1).

Таблица 1

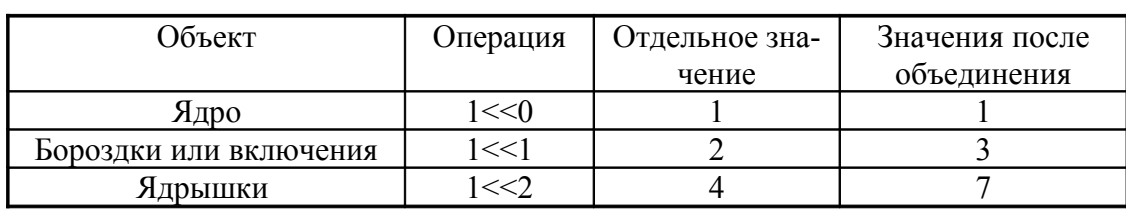

### Значения пикселей для разных элементов в структуре клеток

Таким образом, если в ядре располагаются крупные объекты, борозды или включения, то значение пикселя будет соответствовать 3, когда же речь идет о ядрышке или хроматине, то пиксель будет равен 7. При подобной организации можно легко оперировать различными клеточными составляющими и анализировать их. По общему значению, полученному с помощью объединения битов в иерархическом изображении, можно судить о топологической структуре ядра. Далее, имея выделенные объекты, легко формализуются признаки для описания хроматина с использованием таких понятий как геометрическая плотность объектов, интерсепт и сумма хорд.

#### **Численные характеристики**

Описанные методы и алгоритмы были протестированы и опробованы на изображениях гистологических препаратов щитовидной железы с диагнозами: аденома (15 наблюдений), зоб (12), папиллярный рак (21). В результате были получены следующие зависимости числовых характеристик различных объектов (табл.2):

Таблица 2

Среднее значение для ядер клеток

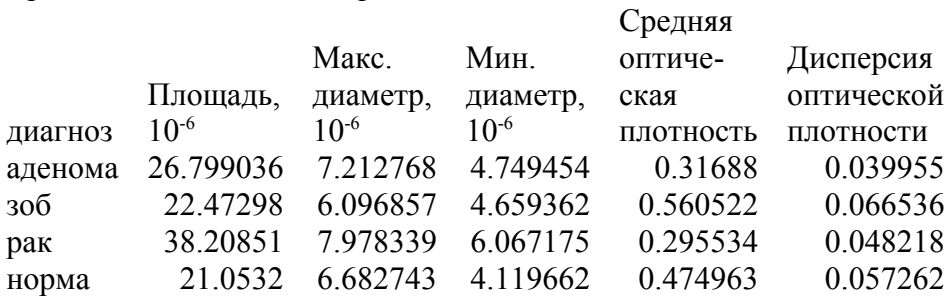

#### Дисперсия для ядер клеток

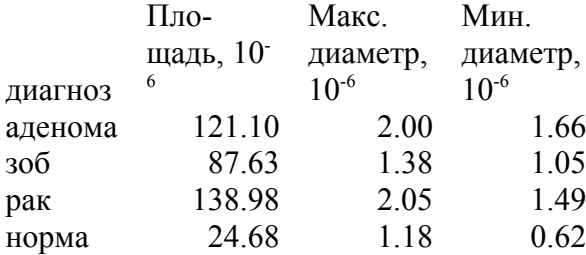

Характеристики фолликулов и межклеточного пространства

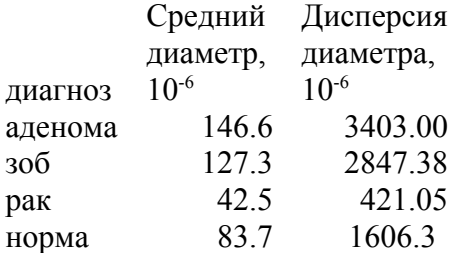

Таким образом, среднее значение площади ядра для папиллярного рака щитовидной железы значительно больше (38.20851), чем в тиреоците в норме (21.0532) либо при до-

брокачественных заболеваниях (22.47298 - 26.799036). Дисперсия (статистический разброс) для ядер клеток папиллярного рака (138.98) также оказалась больше, что говорит о чрезвычайном разнообразии ядерных изменений при карциномах. Следует отметить меньший диаметр фолликулов в фолликулярном варианте папиллярного рака (42.5) по сравнению с зобом и аденомой (127.3 - 146.6), что может служить дополнительным критерием дифференциальной диагностики.

#### **ЗАКЛЮЧЕНИЕ**

Гистологические признаки формализуются с использованием методов анализа изображений и вычисления характеристик для растровых объектов. Подобный подход позволяет автоматизировать исследование, что, в свою очередь, даст возможность качественно и быстро проводить диагностику. Наибольшие проблемы вызывает процесс выделения структуры ядер и клеток из-за слабой контрастности изображений и отсутствия четких границ. К достоинствам предложенного метода относится полноценное функционирование системы вне зависимости от сложности исходных изображений за счет применения методов бинаризации и сегментации.

### Литература.

Абламейко С. В., Белоцерковский А.М. Сегментация мелицинских  $1.$ изображений  $\mathbf{c}$ использованием гистограммы однородности  $\overline{M}$ цветовых характеристик // Вести НАН Беларуси. – Сер.физ-тех.наук. — 2003. - №2. – С. 76-83

 $2<sup>1</sup>$ С. Абламейко, А. Недзьведь. Обработка оптических изображений клеточных структур в медицине. Мн.: НАНБ ОИПИ. 2005. С.155

3. Ablameyko S., Kirillov V., Lagunovsky D. et al. From Cell Image Segmentation to Differential Diagnosis of Thyroid Cancer  $//$  Proc. of  $16<sup>th</sup>$  Intern. Conf. on Pattern Recognition, Aug. 11-15, 2002, Quebec, Canada. – Vol. 1. – P. 763-766.

4. Lassouaoui N., Hamami L., Zerguerras A. Segmentation and classification of biological cell images by a multifractal approach // International Journal of Intelligent Systems V. 18, I 6 , 2003, P. 657 - 678.

5. Nedzved A., Belotserkovsky A., Ablameyko S. Computer systems of histology image analysis in Belarus. Annual Proceeding of Medical Science. Vol. 50, S.2, Bialystok, Poland: MUB, 2005, pp.23-26.

6. Lassouaoui N., Hamami L., Zerguerras A. Segmentationa and Classification of Biological Cell Images by multyfractal approach. International journal of intelligent systems vol.18, pp.657-678.

7. Sahoo, P.K., Soltani, S., Wong, A.K.C., Chen, Y.C., 1988. A survey of thresholding techniques. Computer Vision, Graphics, and Image processing, 41, pp. 233-260.

8. Tanaka T., Joke T., Oka T. Cell nucleus segmentation of skin tumor using image processing. /Proceeding of the23 annual EMBS int.conference, 2001, pp.2716-2719.

<sup>1</sup>А.М. Недзьведь, <sup>2</sup>М.В. Фридман, <sup>2</sup>В.Е. Папок А.М. Nedzved, M. V. Fridman, V.E. Papok

## СОВРЕМЕННЫЕ ВОЗМОЖНОСТИ ОБРАБОТКИ ИЗОБРАЖЕНИЙ ПРИ МОРФОЛОГИ-ЧЕСКОМ ИССЛЕДОВАНИИ КАРЦИНОМ ЩИТОВИДНОЙ ЖЕЛЕЗЫ

Image processing in morphological diagnosis of thyroid carcinomas: contemporary approach

 $1 -$ Объединенный институт проблем информатики НАНБ, г. Минск (United Institute of Informatics Problems, National Academy of Sciences of Belarus, Minsk) <sup>2</sup> – Республиканский центр опухолей щитовидной железы, г. Минск (Republican centre of Thyroid Tumors, Minsk)

Ключевые слова: обработка изображений, рак, щитовидная железа Key words: image processing, thyroid gland, carcinoma

### Реферат

Использование вычислительной техники и современных микроскопов открыло новые возможности изучения клеточных структур. Морфометрический метод исследования, проводимый с помощью частичной или полной автоматизации, способен дать ценную информацию по особенностям структурной и клеточной атипии, что, возможно, найдет применение в дифференциальной диагностике опухолей и опухолеподобных заболеваний. Так, полученные данные о том, что среднее значение площади ядра для папиллярного рака значительно больше, чем в нормальном тиреоците, а фолликулы гораздо меньше, чем в аденоме или зобе, могут использоваться в качестве дополнительных критериев, определяющих злокачественный потенциал новообразований щитовидной железы.

Адрес для переписки: Фридман Михаил Валерьевич, 220015, г. Минск, ул. Одоевского 87 – 40 Раб. тел. 2310596.